## Steps to Report Pro Bono Scribe\* Hours

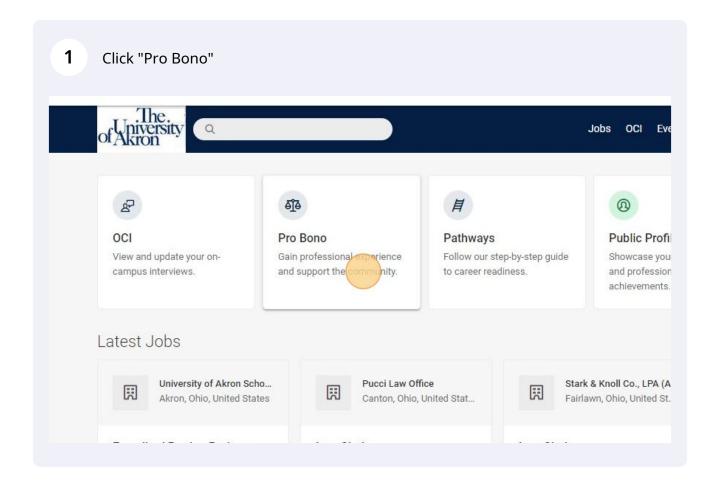

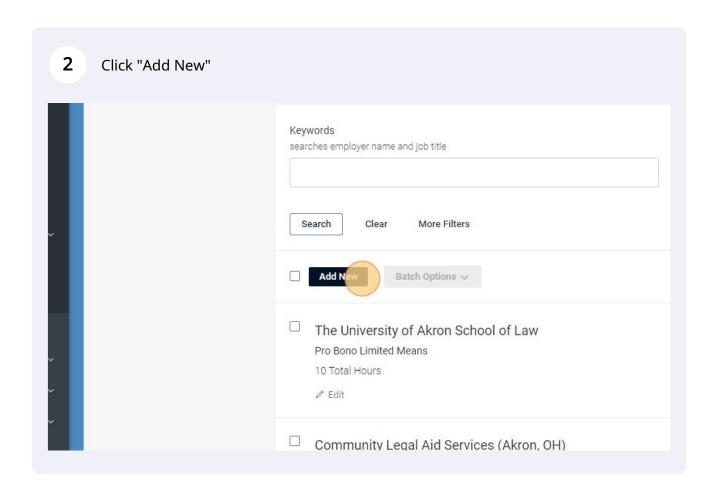

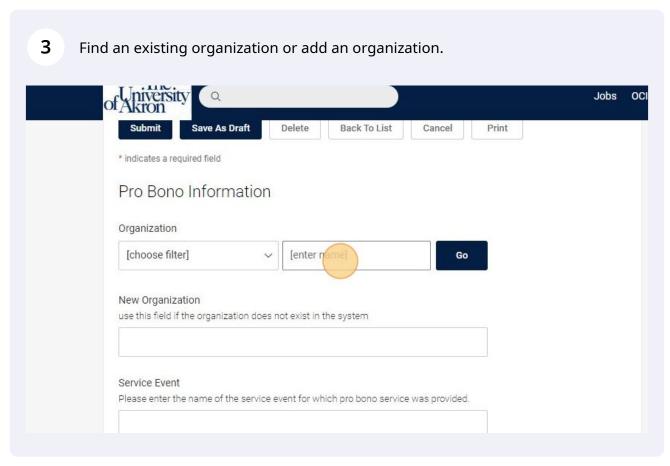

New Organization
use this field if the organization does not exist in the system

Akron Law Cares

Service Event
Please enter the name of the service event for which pro bono service was provided.

Pro Bono Term

Type

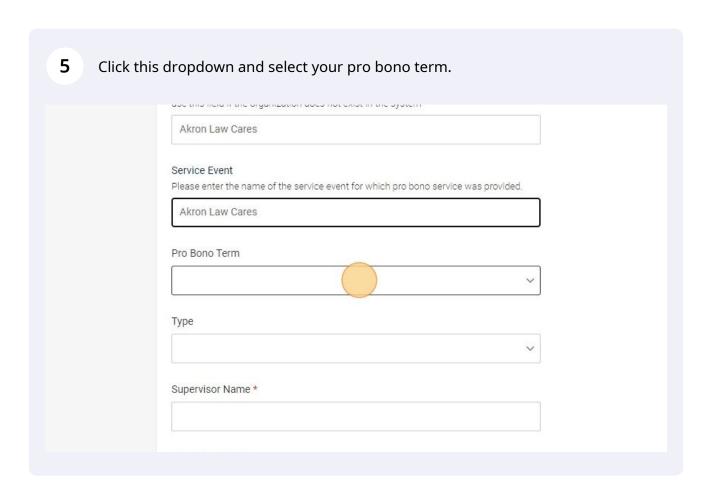

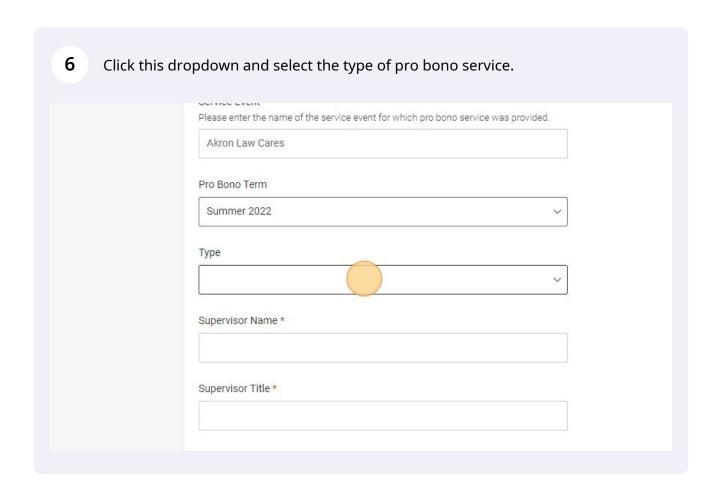

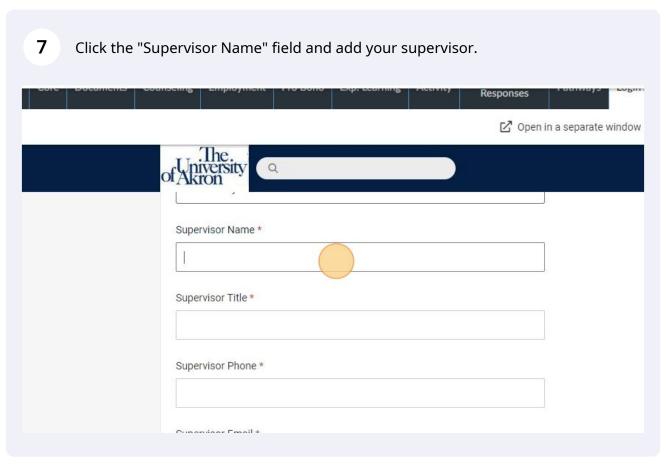

Supervisor Name \*

Alisa Benedict O'Brien

Supervisor Phone \*

Supervisor Email \*

This information will be used to confirm that you have discussed and agreed on your learning objectives

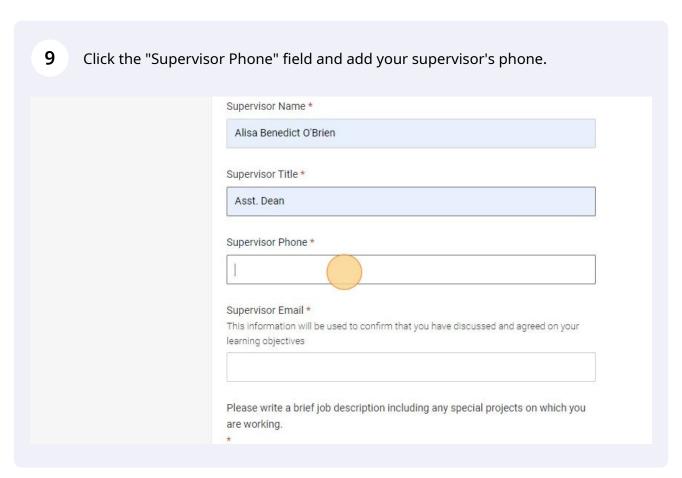

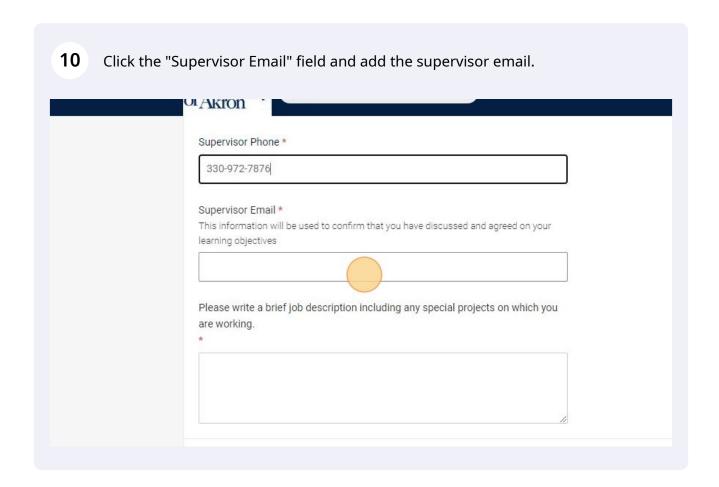

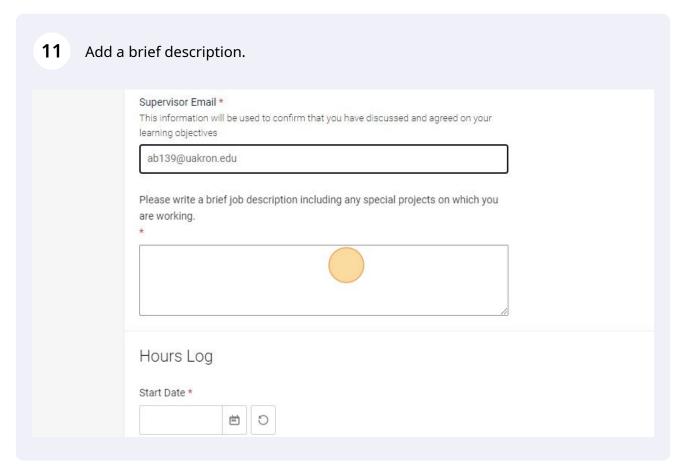

**12** Add the dates you completed the service project.

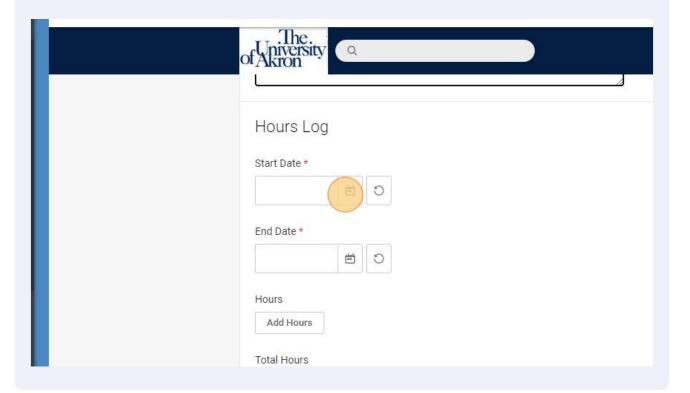

Start Date \*

2022-07-06 

End Date \*

2022-07-06 

Hours

Total Hours

Total hours will update after the information has been saved.

0

Pledge \*

I support the University of Akron School of Law Pro Bono and Community Service Pledge and the principle that members of the legal profession and those aspiring enter the legal profession have an obligation to assist in providing quality legal set to individuals, groups or causes that are under-represented in the legal system. I he

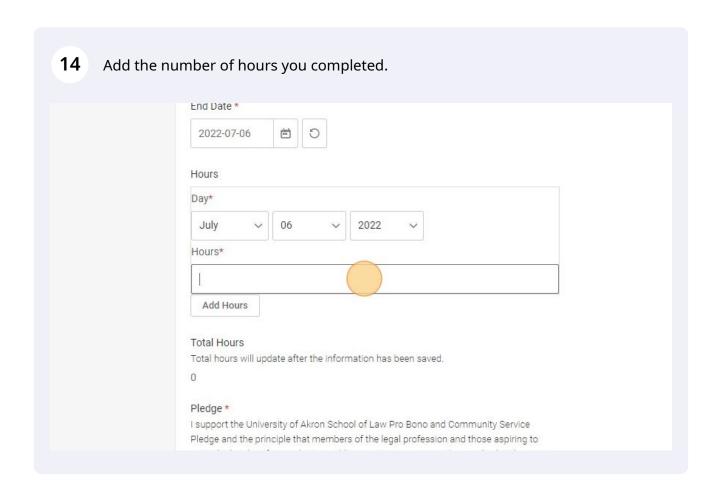

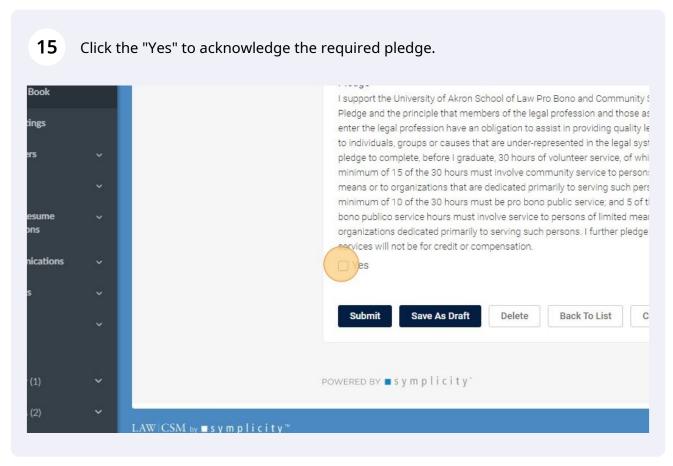

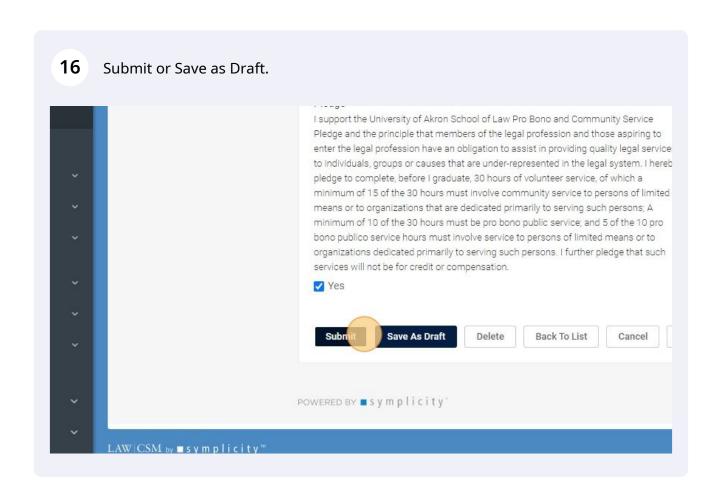

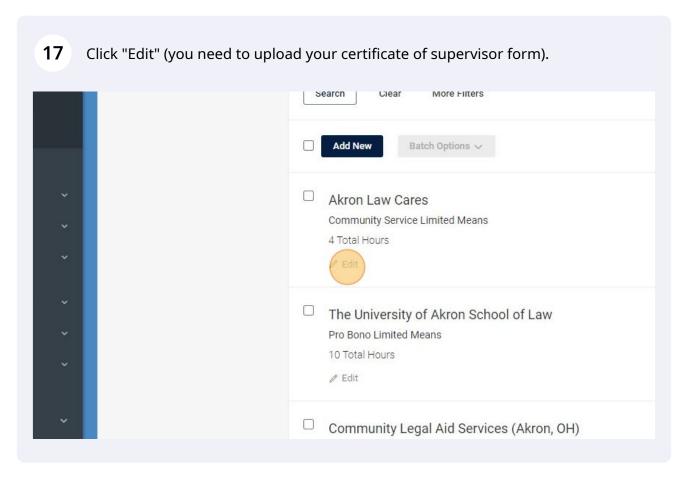

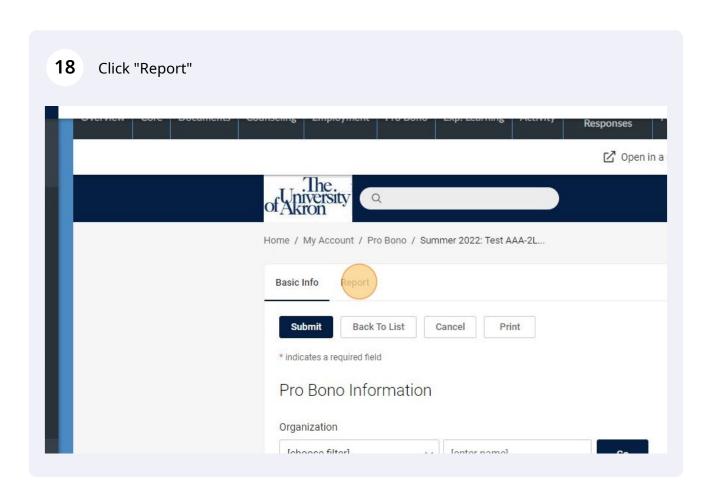

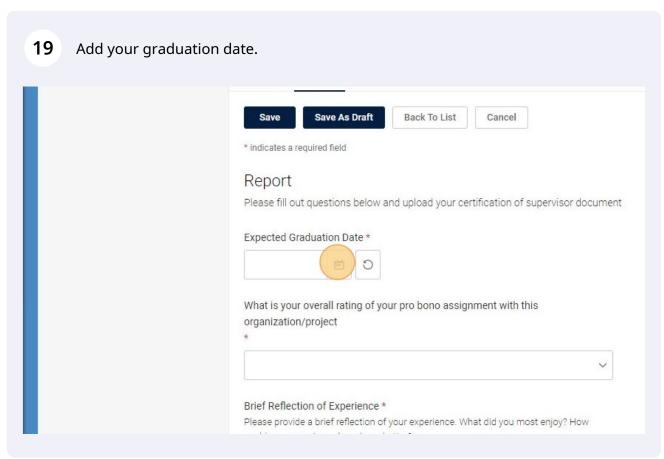

## 

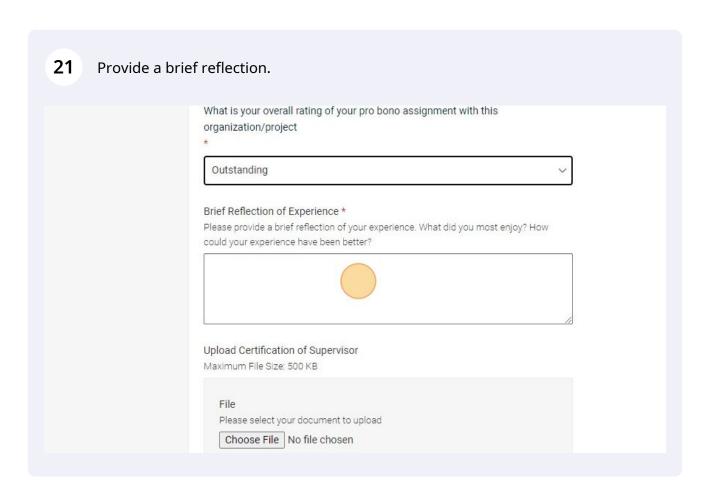

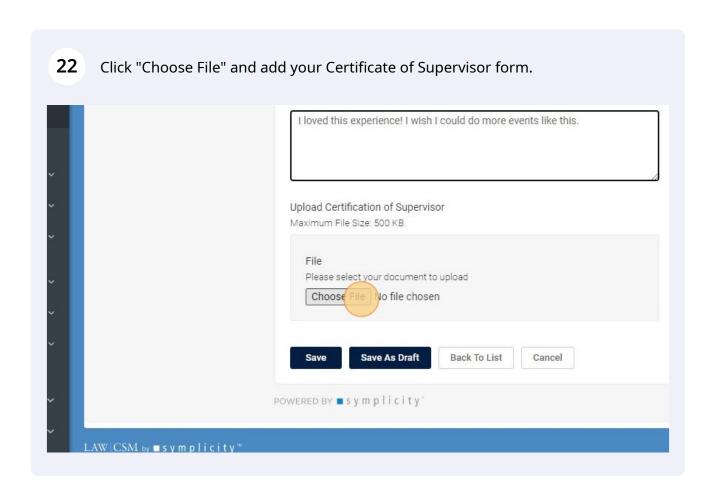

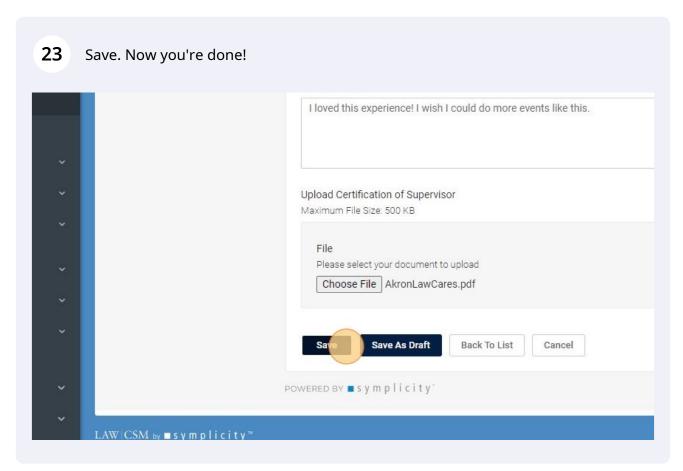